## **Internet**

**Internet** 

- 13 ISBN 9787111082750
- 10 ISBN 7111082753

出版时间:2001-1

页数:175

版权说明:本站所提供下载的PDF图书仅提供预览和简介以及在线试读,请支持正版图书。

## www.tushu000.com

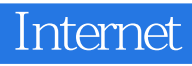

FrontPage 2000

 $\begin{minipage}[c]{0.7\linewidth} \textbf{Internet} & \textbf{Internet} & \textbf{Internet} & \textbf{Internet} & \textbf{Event} \textbf{E} \textbf{x} \textbf{p} \textbf{loer} \textbf{50} \end{minipage}$ 

## **Internet**

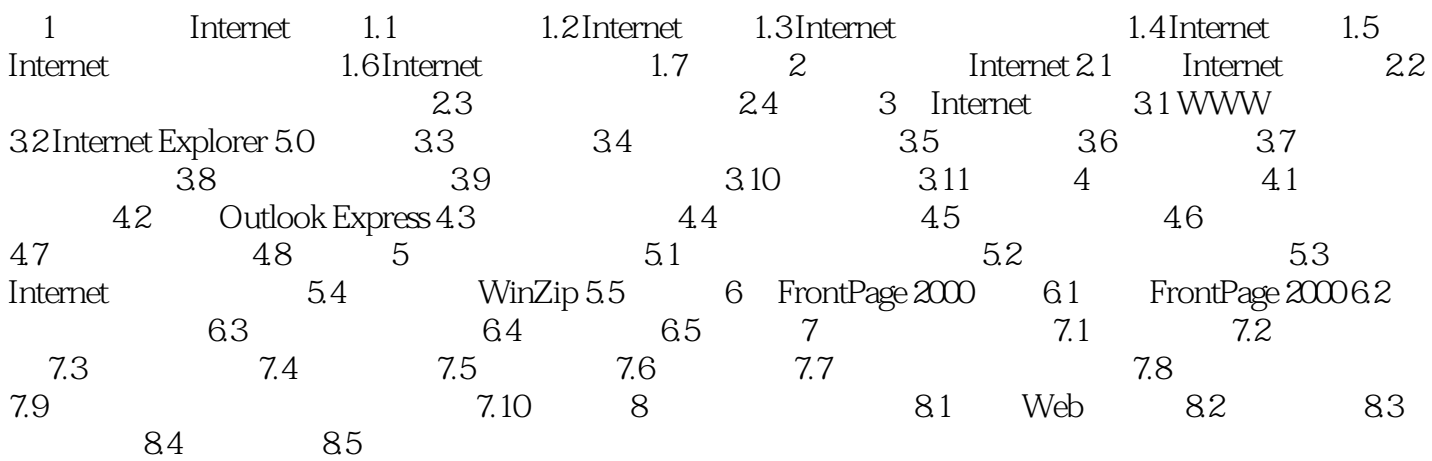

## **Internet**

本站所提供下载的PDF图书仅提供预览和简介,请支持正版图书。

:www.tushu000.com